#### Padrão ERC-20

## O que é o padrão ERC-20?

- É um padrão específico para o Ethereum
- Padrões similares existem em outras blockchains
	- BEP-20: Binance
	- Solana SPL: Solana
	- Cardano Native Assets: Cardano
	- Polkadot DOT: Polkadot

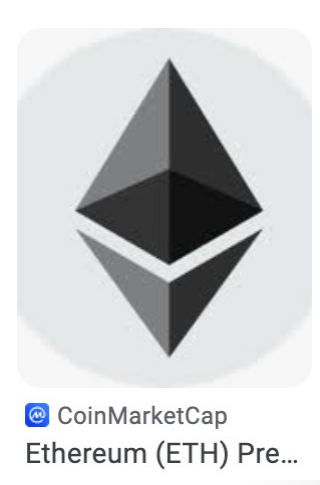

# ERC -20

Ethereum Request for Comment #20

### Alguns exemplos de tokens ERC-20

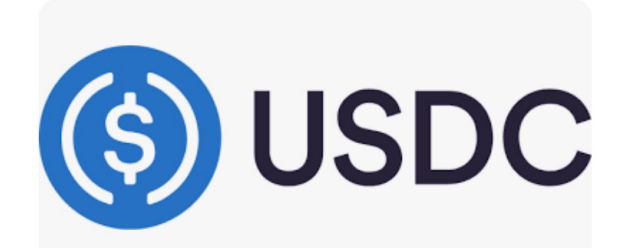

Circle USDC | Always-on dollars, internet speed | Circle

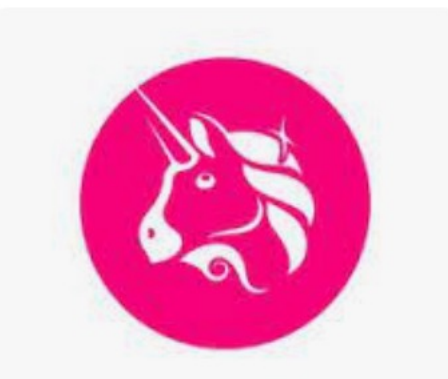

shutterstock.com · 2031160337

S Seeklogo Uniswap Logo PNG Vecto...

#### ERC-20

- Um padrão de contrato inteligente para Ethereum escrito em Solidity
- Já existem mais de 500 mil implementações de ERC-20 disponíveis no mercado

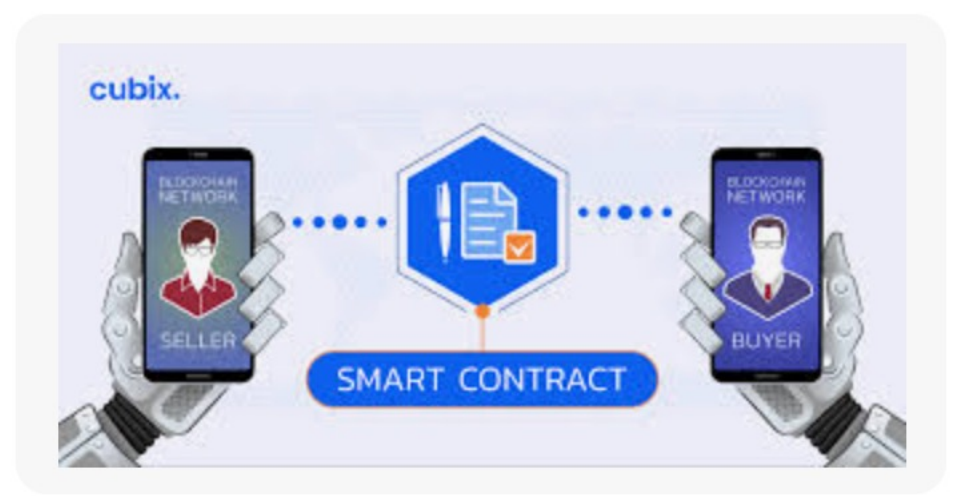

5

**C** Cubix Best Practices for Smart Contract Development

#### Facilita o trabalho dos desenvolvedores

- **Facilita o Desenvolvimento**: Seguir o padrão ERC-20 simplifica a criação de ativos digitais, economizando tempo e recursos no desenvolvimento de tokens personalizados.
- **Base Pré-Estabelecida**: Desenvolvedores podem utilizar um esboço de desenvolvimento já existente, evitando a necessidade de começar do zero.

6

• **Compatibilidade Garantida**: Os tokens ERC-20 são compatíveis com uma ampla variedade de softwares e serviços, como carteiras de criptomoedas e corretoras.

#### Facilita o trabalho dos desenvolvedores

- **Integração Fácil**: A padronização do ERC-20 torna a integração de tokens em aplicativos e serviços mais simples, promovendo sua adoção.
- **Maior Liquidez e Aceitação**: A facilidade de listagem em corretoras e uso em diversos casos de uso impulsiona a liquidez e a aceitação dos tokens ERC-20.
- **Personalização flexível**: Permite que desenvolvedores personalizem características e parâmetros para atender às suas necessidades específicas.

#### Tokens ERC-20 no livro-contábil

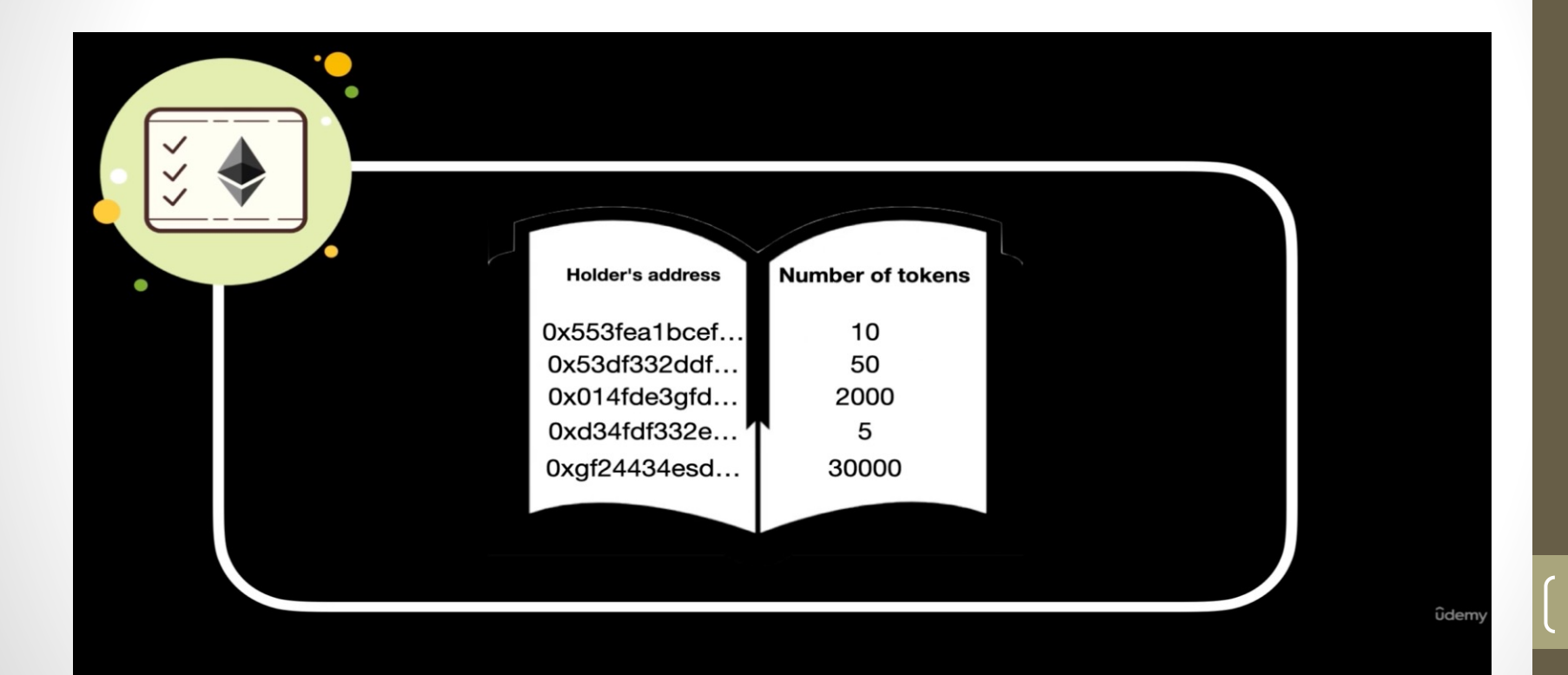

#### Transferência de tokens

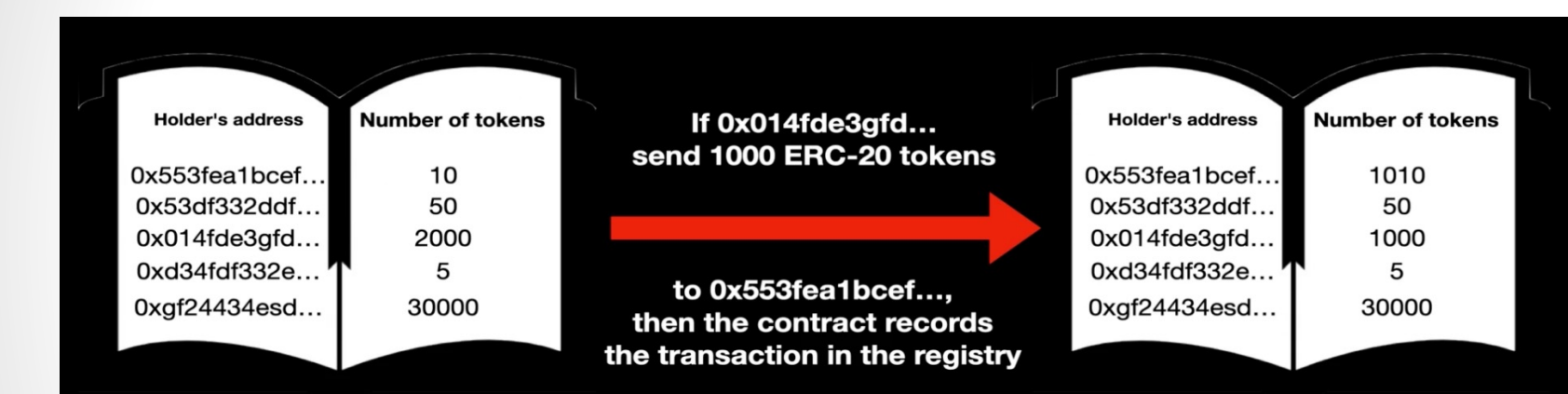

ûdemy

a

## Link para o ERC-20

• https://github.com/ethereum/ercs/blob/master/ERCS/erc-20.md

#### **Constantes**

string public constant name "jocoin";

Nome da criptomoeda

#### Constantes

string public constant symbol = "JC";

Símbolo da sua criptomoeda como BTC, ETH, SOL

#### **Constantes**

uint8 public constant decimal = 8;

- Números de casas decimais da sua criptomoeda
- O valor 8 significa que a sua criptomoeda pode ser dividido por 100000000

13

• Valor mínimo de 0,00000001 JC

#### Variáveis

uint256 totalSupply ;

O total de unidades de criptomoedas Por exemplo, se totalSupply\_ = 1.000.000 então haverá apenas 1 MI JC

construtor()

Função que será executado assim que a criptomoeda for instanciada

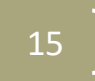

function totalSupply() public view returns (uint256)

• Função que retorna o total de unidades da criptomoeda

16

• No exemplo anterior, seria retornaria 1 MI

function balanceOf(address tokenOwner) public view returns (uint)

• Função que recebe endereço e fornece o saldo de tokens do endereço

function transfer(address tokenReceiver, uint numTokens) public returns (bool)

• Função que recebe o endereço do recipiente e o # de tokens a ser transferido

function approve(address delegate, uint numTokens) public returns (bool)

- Função que permite que A delegue ao "delegate" debitar numTokens de A
- Retorna true se sucesso e false do contrário

function allowance(address delegate, uint numTokens) public returns (bool)

- Função que permite que receba dois endereços A e B
- Permite informar quantos tokens B pode debitar de A
- Retorna um valor positivo como 200

function transferFrom(address owner,address buyer, uint numTokens) public returns (bool)

- Função que permite que A compre tokens de owner para buyer
- Pode ser chamada várias vezes
- Retorna true se deu certo e false do contrário

function transferFrom(address owner,address buyer, uint numTokens) public returns (bool)

- Função que permite que A compre tokens de owner para buyer
- Pode ser chamada várias vezes
- Retorna true se deu certo e false do contrário

## **Outros**

- Eventos
- Mappings

# Perguntas ??